# DESeq

# October 25, 2011

<span id="page-0-1"></span><span id="page-0-0"></span>CountDataSet-class *Class "CountDataSet" - a container for count data from HTS experiments*

## Description

This is the main class for the present package.

#### Objects from the Class

Objects should be created with calls to [newCountDataSet](#page-17-0) (q.v.).

#### Extends

Class eSet (package 'Biobase'), directly. Class VersionedBiobase (package 'Biobase'), by class "eSet", distance 2. Class Versioned (package 'Biobase'), by class "eSet", distance 3.

## Note

Note: This is a summary for reference. For an explanation of the actual usage, see the vignette.

A CountDataSet object stores counts from an HTS data set and offers further slots which are populated during the analysis.

After creation with [newCountDataSet](#page-17-0), a CountDataSet typically contains a count table, i.e., a matrix of integer data, that is accessible with the accessor function [counts](#page-2-0). Each row of the matrix corresponds to a gene (or binding region, or the like), and each colum to an experimental sample. The experimental conditions of the samples are stored in a factor (with one element for each row of the counts matrix), which can be read with the accessor function [conditions](#page-2-1).

In the following analysis steps, further data slots are populated. First, the size factors can be estimated with [estimateSizeFactors](#page-3-0), which are afterwards accessible via [sizeFactors](#page-23-0). Then, the variance functions are estimated with [estimateVarianceFunctions](#page-6-0). The resulting estimates are accessible via the function [rawVarFunc](#page-18-0).

Internally, the mentioned data is stored in slots as follows:

As CountDataSet is derived from eSet, it has a phenoData slots which allows to store sample annotation. This is used to store the factor with the conditions, as a data frame column named condition, and to store the size factors, as an numeric data frame column named sizeFactor. The user may add further columns to the phenoData AnnotatedDataFrame.

The counts table is stored in the eSet's assayData locked environment with the name counts.

The fits calculated by [estimateVarianceFunctions](#page-6-0) are stored as closures in an environment, which is part of the object as slot rawVarFuncs. The assignment of the closures' names in the environment to the condition names is stored in as the first column (named "funcName") of the data freame in the slot rawVarFuncTable. The second column ("varAdjFactor") contains the variance adjustment factors. For further details on these two slots, see [estimateVarianceFunctions](#page-6-0) and [varAdjFactors](#page-23-1).

# Examples

# See the vignette

<span id="page-1-0"></span>adjustScvForBias *Adjust an SCV value for the bias arising when it is calculated from*

# Description

Assume that a small sample of i.i.d. random variables from a negative binomial distribution is given, and you have obtained unbiased estimates of mean and raw variance. Then, a new bias is introduced when the squared coefficient of variation (SCV) is calculated from these unbiased estimates by dividing the raw variance by the square of the mean. This bias can be calculated by numerical simulation and a pre-calculated adjustment table (or rather a fit through tabulated values) is supplied with the package. The present function uses this to remove the bias from a raw SCV estimate.

This function is used internally in [nbinomTest](#page-14-0). You will rarely need to call it directly.

## Usage

adjustScvForBias(scv, nsamples)

## Arguments

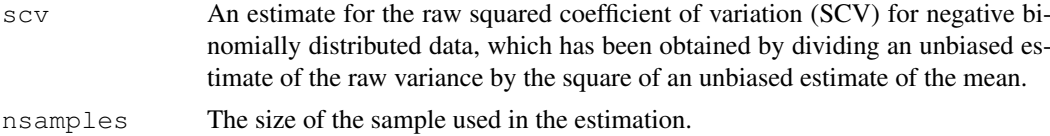

## Value

an unbiased estimate of the raw SCV

#### Author(s)

Simon Anders

## Examples

```
true_mean <- 100
true scv \leftarrow .1
nsamples <- 3
res <- replicate( 1000, {
  mySample <- rnbinom( nsamples, mu=true_mean, size=1/true_scv )
   mu_est <- mean( mySample )
```
<span id="page-1-1"></span>

```
raw_var_est <- var( mySample ) - mean( mySample )
  raw_scv_est <- raw_var_est / mu_est^2
  unbiased_raw_scv_est <- adjustScvForBias( raw_scv_est, 4 )
  c( raw_scv_est = raw_scv_est, unbiased_raw_scv_est = unbiased_raw_scv_est ) } )
rowMeans( res )
```
<span id="page-2-1"></span>conditions *Accessor function for the conditions information in a CountDataSet*

# Description

The conditions vector is a factor that assigns to each column of the count data a condition (or treatment, or phenotype, or the like). This information is stored in the CountDataSet's "phenoData" slot as a row named "condition".

## Usage

conditions(cds)

#### Arguments

cds a CountDataSet

#### Author(s)

Simon Anders, sanders@fs.tum.de

#### Examples

```
cds <- makeExampleCountDataSet()
conditions( cds )
```
<span id="page-2-0"></span>counts *Accessor for the 'counts' slot of a CountDataSet object.*

#### Description

The counts slot holds the count data as a matrix of non-negative integer count values, one row for each observational unit (gene or the like), and one column for each sample.

## Usage

```
counts(cds)
```
## Arguments

cds a CountDataSet object

## Author(s)

Simon Anders, sanders@fs.tum.de

# Examples

```
cds <- makeExampleCountDataSet()
head( counts( cds ) )
```
<span id="page-3-0"></span>estimateSizeFactors

*Estimate the size factors for a CountDataSet*

# Description

Estimate the size factors for a CountDataSet

## Usage

estimateSizeFactors( cds, locfunc=median )

#### Arguments

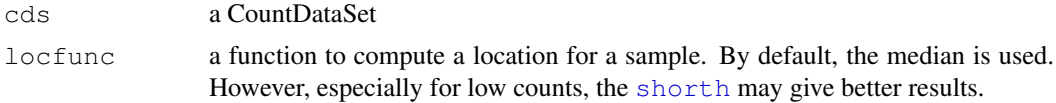

## Details

You need to call this function right after [newCountDataSet](#page-17-0) unless you have manually specified size factors.

Typically, the function is called with the idiom

cds <- estimateSizeFactors( cds )

This estimates the size factors and stores the information in the object.

Internally, the function calls [estimateSizeFactorsForMatrix](#page-4-0). See there for more details on the calculation.

# Value

The CountDataSet passed as parameters, with the size factors filled in.

#### Author(s)

Simon Anders, sanders@fs.tum.de

# See Also

[estimateSizeFactorsForMatrix](#page-4-0)

## Examples

```
cds <- makeExampleCountDataSet()
cds <- estimateSizeFactors( cds )
sizeFactors( cds )
```
<span id="page-3-1"></span>

<span id="page-4-2"></span><span id="page-4-0"></span>estimateSizeFactorsForMatrix

*Low-level function to estimate size factors with robust regression.*

## Description

Given a matrix or data frame of count data, this function estimates the size factors as follows: Each column is divided by the geometric means of the rows. The median (or, ir requested, another location estimator) of these ratios (skipping the genes with a geometric mean of zero) is used as the size factor for this column.

Typically, you will not call this function directly, but use [estimateSizeFactors](#page-3-0).

#### Usage

estimateSizeFactorsForMatrix( counts, locfunc=median)

# Arguments

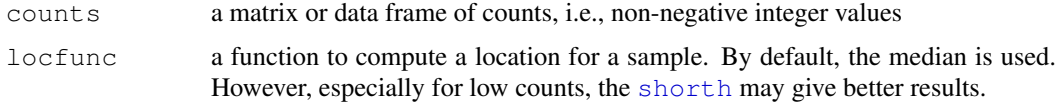

## Value

a vector with the estimates size factors, one element per column

## Author(s)

Simon Anders, sanders@fs.tum.de

## See Also

[estimateSizeFactors](#page-3-0)

# Examples

```
cds <- makeExampleCountDataSet()
estimateSizeFactorsForMatrix( counts(cds) )
```
<span id="page-4-1"></span>estimateVarianceFunctionForMatrix *Lower-level functions to estimate a raw variance function.*

## Description

Usually, you should call [estimateVarianceFunctions](#page-6-0) for a CountDataSet instead of calling this function directly. However, if you do not have your data in the form of a CountDataSet object, you may want to call this function directly.

## Usage

```
estimateVarianceFunctionForMatrix(counts, sizeFactors,
   locfit\_extra\_args = list(), lp\_extra\_args = list())estimatePooledVarianceFunctionForMatrix(counts, sizeFactors,
```
conditions, locfit\_extra\_args = list(),  $lp\_extra\_args = list()$ 

## Arguments

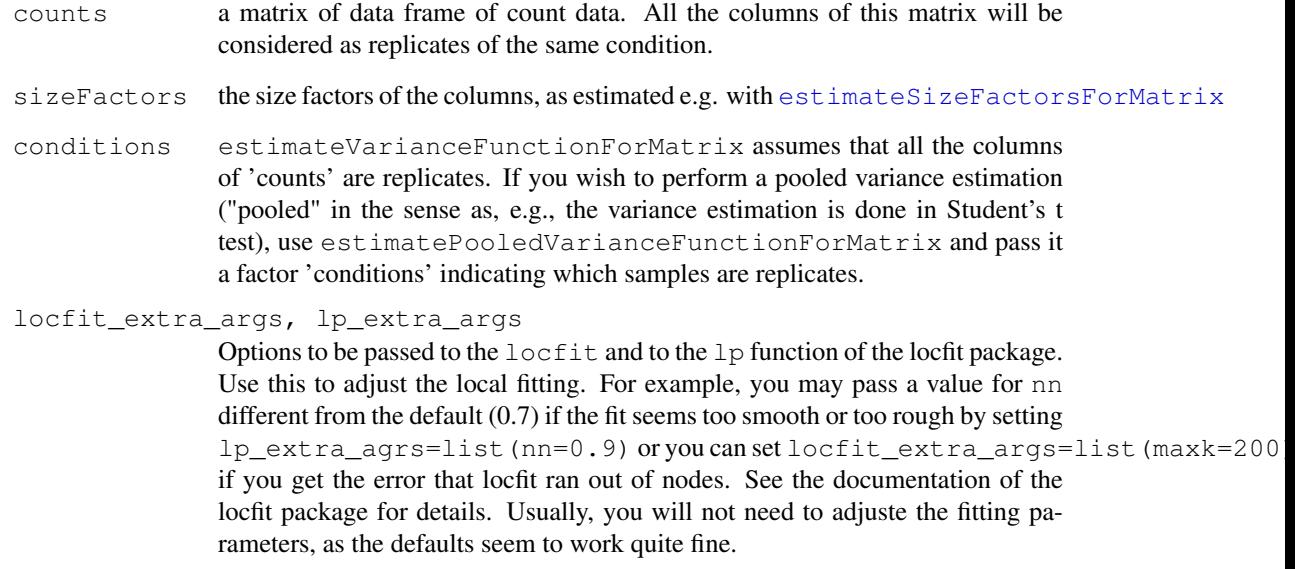

## Value

a raw variance function. This is a function that, given a base mean (i.e., the mean of counts divided by size factors), returns a raw variance estimate (which needs to be multiplied with the square of a size factor to get the biological variance on the count scale; to get the full variance, add the shot noise as well). For compatibility with [rawVarFunc](#page-18-0), the function comes with an attribute, named varAdjFactor, which is always 1.

## Author(s)

Simon Anders, sanders@fs.tum.de

## Examples

```
cds <- makeExampleCountDataSet()
cds <- estimateSizeFactors( cds )
vf <- estimateVarianceFunctionForMatrix( counts(cds), sizeFactors(cds) )
vf( head( counts(cds) [1] / sizesFactors(cds) [1]) )attr( vf, "varAdjFactor" )
```
<span id="page-6-1"></span><span id="page-6-0"></span>estimateVarianceFunctions

*Estimate the variance functions for a CountDataSet.*

# Description

This function calls, for each condition that has replicates, the lower-level function estimateVarianceFunctionFo to estimate the raw variance function for this condition.

# Usage

```
estimateVarianceFunctions(cds, method = c( "normal", "blind", "pooled" ),
  pool = NULL, locfit_extra_args = list(), lp_extra_args = list(),
  modelFrame = NULL )
```
# Arguments

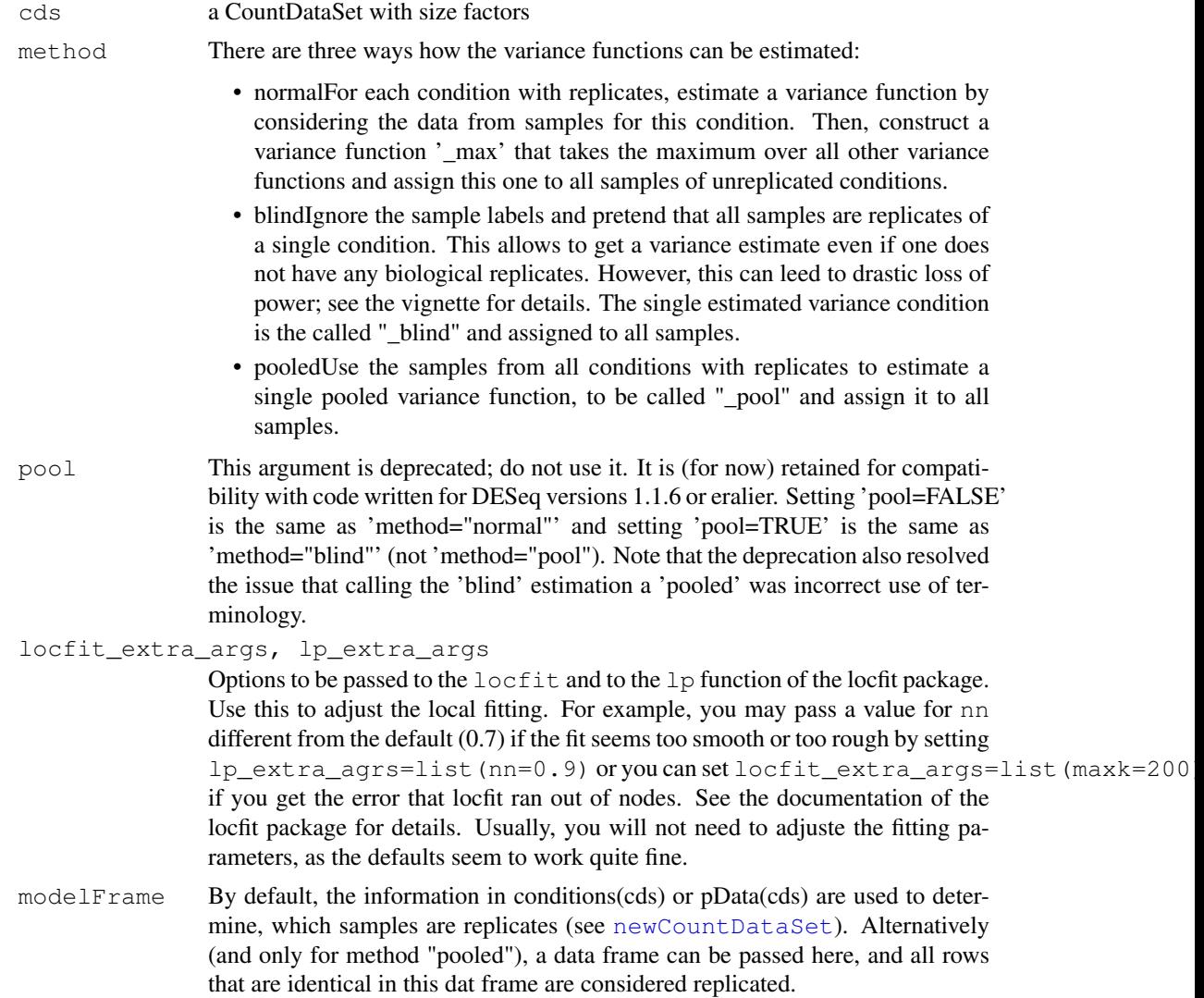

#### Details

Behaviour for pooled=FALSE: The estimated raw variance functions are placed in the environment rawVarFuncs, which is a slot in CountDataSet, using the condition labels as names. A further function, named "\_max", is placed there as well, which always return the maximum of all the other functions.

Then, the [rawVarFuncTable](#page-19-0)  $(q.v.)$  is filled to assign to each replicated condition the raw variance function estimated for it, and to each condition without replicates, the "\_max" function.

Behaviour for pooled=TRUE: A single raw variance function is estimated from all the count data, ignoring the condition labels. It is stored in the rawVarFuncs slot under the name "\_pooled". In the rawVarFuncTable, "\_pooled" is assigned to all conditions.

In either case, all the variance adjustment factors (see [varAdjFactors](#page-23-1)) are set to 1.

It is advisable to always call [residualsEcdfPlot](#page-20-0) afterwards to verify the fit.

# Value

The CountDataSet cds, with the slots rawVarFuncs and rawVarFuncTable updated.

## Author(s)

Simon Anders, sanders@fs.tum.de

## See Also

[scvPlot](#page-22-0) to visualize the result and [varianceFitDiagnostics](#page-24-0) and [residualsEcdfPlot](#page-20-0) to check the fit.

## Examples

```
cds <- makeExampleCountDataSet()
cds <- estimateSizeFactors( cds )
cds <- estimateVarianceFunctions( cds )
vf <- rawVarFunc( cds, "A" )
vf( head( counts(cds)[,1] / sizeFactors(cds)[1] ) )
```
<span id="page-7-0"></span>getBaseMeansAndVariances

*Perform row-wise estimates of base-level means and variances for count*

#### Description

This function is called internally by a number of other functions. You will need to call it directly only in very special cases.

# Usage

```
getBaseMeansAndVariances(counts, sizeFactors)
```
<span id="page-7-1"></span>

# <span id="page-8-1"></span>Arguments

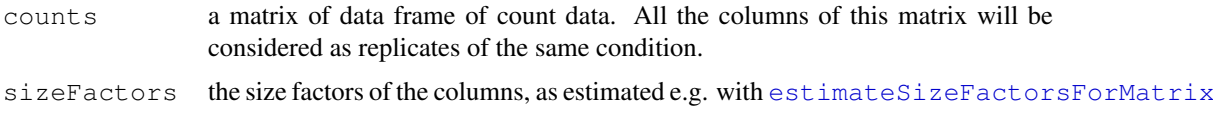

# Value

A data frame with one row for each row in 'counts' and two columns:

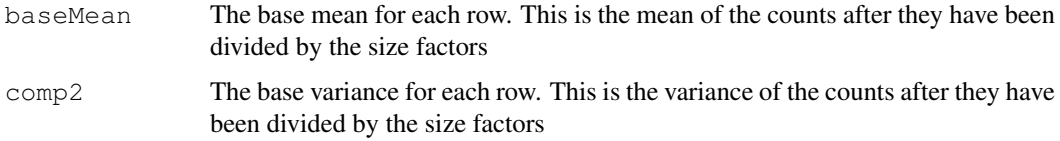

# Author(s)

Simon Anders, sanders@fs.tum.de

# Examples

```
cds <- makeExampleCountDataSet()
cds <- estimateSizeFactors( cds )
head( getBaseMeansAndVariances( counts(cds), sizeFactors(cds) ) )
```

```
getRawScvDistanceMatrix
```
*Calculates a matrix of "distances" between samples*

## Description

In order to judge the similarity of samples, a distance matrix can be handy. This function calls [getRawScvForSamplePair](#page-9-0) for each pair of samples and returns the a symmetric distance matrix.

## Usage

```
getRawScvDistanceMatrix(cds)
```
## Arguments

cds a CountDataSet with estimates size factors

# Details

See [getRawScvForSamplePair](#page-9-0) for details on the metric.

# Value

A symmetric matrix, with one row and one column for each sample.

#### Author(s)

Simon Anders

# See Also

[getRawScvForSamplePair](#page-9-0)

## Examples

```
cds <- makeExampleCountDataSet()
cds <- estimateSizeFactors( cds )
dm <- getRawScvDistanceMatrix( cds )
heatmap( dm, symm=TRUE )
```

```
getRawScvForSamplePair
```
*for a pair of samples, calculate the average raw SCV between them, as a*

## Description

The average raw SCV between two samples is a good measure of the sample-to-sample variability between two samples that does not include the shot noise, i.e., only reflects the "distance" between the samples without being affected by sequencing depth.

#### Usage

```
getRawScvForSamplePair(cds, sample1, sample2)
```
#### Arguments

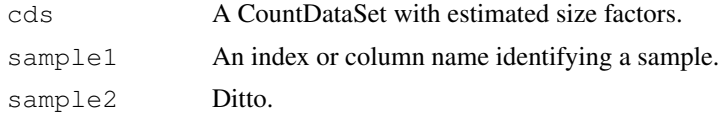

## Details

This function calls [estimateVarianceFunctionForMatrix](#page-4-1) with the data for just the two specified columns and so obtains a raw variance function, which is the used to calculate the raw variance (i.e., the variance without shot noise) for each gene. This is converted by dividing by the square of the size-factors-normalized count for the gene, to get a raw squared coefficient of variance (raw SCV), which is finally adjusted for the bias due to the division with [adjustScvForBias](#page-1-0). The mean of the rawSCV values for all genes is returned.

*Interpretation*: The square root of the mean rawSCV is a measure of the typical variation of the concentration of a gene's transcript between the two samples. So, if you get, say, a mean raw SCV of 0.1 between two samples, it means that, typicaly, the concentration of a genes transcript varies by 31 (because sqrt(.1) is .31) from one sample to the other.

Check whether the value obtained between biological replicates seems accceptable in the light of this interpretation. For technical replicates, the raw SCV value should be very low, maybe below 0.01, and large values indicate problems with the library preparation.

<span id="page-9-1"></span>

#### <span id="page-10-0"></span>Value

A single number, the mean raw SCV, as described above.

#### Author(s)

Simon Anders

## See Also

[getRawScvDistanceMatrix](#page-8-0)

#### Examples

```
cds <- makeExampleCountDataSet()
cds <- estimateSizeFactors( cds )
getRawScvForSamplePair( cds, "A1", "A2" )
```
getVarianceStabilizedData

*Perform a variance stabilising transformation (VST) on the count data*

#### Description

This function calculates a variance stabilising transformations (VST) from the raw variance functions and then transforms the count data (after normalization by division by the size factor), yielding a matrix of values which are now approximately homoskedastic. This is useful as input to statistical analyses requiring homoskedasticity.

## Usage

getVarianceStabilizedData(cds)

## Arguments

cds a CountDataSet with estimated variance functions

## Details

For each sample (i.e., column of counts(cds)), the full variance function is calculated from the raw variance (by scaling according to the size factor and adding the shot noise). The function always uses a pooled estimate of the variance function, i.e., one ignoring conditions. The reciprocal of the square root of the base variance (i.e., the full variance divided by the size factor) is then numerically integrated up, and the integral (approximated by a spline function) evaluated for each count value in the column, yielding a transformed value.

Note: This function calls internally [estimateVarianceFunctions](#page-6-0) with pooled=TRUE and bases its calculations on the result. Any condition labels or variance adjustment factors are hence ignored.

Limitations: In order to preserve normalization, the same transformation has to be used for all samples. This results in the variance stabilizition to be only approximate. The more the siza factors differ, the more residual dependence of the variance on the mean you will find in the transformed data. (Compare the variance of the upper half of your transformed data with the lower half to see whether this is a problem in your case.)

## <span id="page-11-0"></span>Value

A matrix of the same dimension as the count data, containing the transformed data.

## Author(s)

Simon Anders, sanders@fs.tum.de

#### Examples

```
cds <- makeExampleCountDataSet()
cds <- estimateSizeFactors( cds )
cds <- estimateVarianceFunctions( cds )
vsd <- getVarianceStabilizedData( cds )
\text{colsA} \leq \text{conditions}(\text{cds}) = \text{"A"}plot( rank( rowMeans( vsd[,colsA] ) ), genefilter::rowVars( vsd[,colsA] ) )
```
makeExampleCountDataSet

*make a simple example CountDataSet with random data*

#### Description

This function returns an example CountDataSet. It is used for the examples in the package help pages.

#### Usage

```
makeExampleCountDataSet()
```
#### Value

a CountDataSet that has been constructed as follows: First, true base mean values for 10,000 genes are drawn from an exponential distribution with rate 1/250. Then, certain genes are declared (with probability 0.3 per gene) as truly differentially expressed (tDE). For these genes, the true base mean is split into two values, one for condition "A" and one for condition "B", such that the log2 fold change from "A" to "B" follows a zero-centred normal distribution with standard deviation 2. Then, counts are drawn for each gene for 5 samples, the first three corresponding to condition "A" and the remaining two for condition "B". The counts are drawn from a negative binomial with the specified mean, multiplied by the size factor for the sample, with a constant raw SCV of 0.2 (i.e., a 'size' parameter of  $1/0.2$ ). The true size factors are fixed to  $c(1, 1.3, 0.7, 0.9, 1.6)$ .

All these values were chosen to give data that at least somewhat resembles what one might encounter in an actual experiment. Note that this function is not meant to verify the package by simulation. For this purpose the parameters and distribution choices should be more varied.

## Author(s)

Simon Anders, anders@embl.de

#### Examples

cds <- makeExampleCountDataSet()

<span id="page-12-1"></span><span id="page-12-0"></span>

#### Description

Use this function to estimate coefficients and calculate deviance from a GLM for each gene. The GLM uses the [nbkd.sf](#page-17-1) family, with the dispersion estimate according to getVarianceFunction(cds). Note that this requires that the variance functions were estimated with method "pooled" or "blind".

# Usage

```
nbinomFitGLM( cds, modelFormula, glmControl=list() )
```
# Arguments

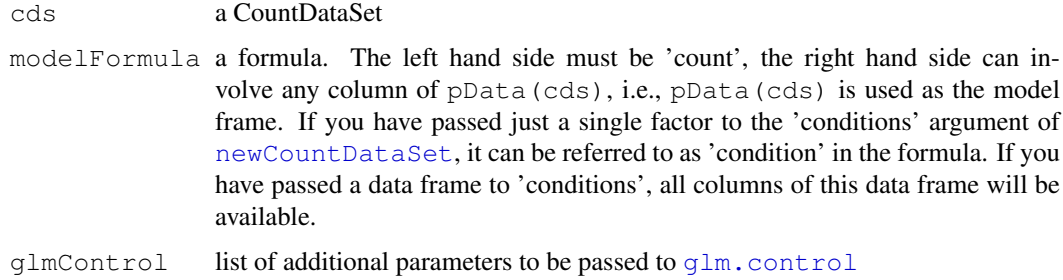

## Value

A data frame with one row for each gene and columns as follows:

- one column for each estimated coefficient, on a log2 scale (i.e., the natural log reported by [glm](#page-0-0) is rescaled to base 2)
- a column 'deviance', with the deviance of the fit
- a boolean column 'converged', indicating whether the fit converged

Furthermore, the data frame has a scalar attribute 'df.residual' that contains the number of residual degrees of freedom.

## Author(s)

Simon Anders (sanders@fs.tum.de)

# See Also

[newCountDataSet](#page-17-0),[nbinomGLMTest](#page-13-0), [nbkd.sf](#page-17-1)

## Examples

# see nbinomGLMTest for an example

<span id="page-13-1"></span><span id="page-13-0"></span>

## Description

```
For each gene, the function calculates a chi-square p value by simply calculating: 1 - \text{pchisq}(r \text{esReduced}\xi \text{devi})- resFull$deviance, attr(resReduced, "df.residual") - attr(resFull,
"df.residual"))
```
#### Usage

```
nbinomGLMTest(resFull, resReduced)
```
## Arguments

```
resFull, resReduced
```
GLM fit data frames, as returned by [nbinomFitGLM](#page-12-0), first the full, then the reduced model.

# Value

a vector of p values

## Author(s)

Simon Anders, anders@embl.de

## See Also

[nbinomFitGLM](#page-12-0)

#### Examples

```
cds <- makeExampleCountDataSet()[ 1:100, ]
cds <- estimateSizeFactors( cds )
cds <- estimateVarianceFunctions( cds, "pooled" )
fit1 <- nbinomFitGLM( cds, count ~ condition )
fit0 <- nbinomFitGLM(cds, count ~ 1)
nbinomGLMTest( fit1, fit0 )
```
nbinomGLMsForMatrix

*Fit negative binomial GLMs to a count matrix.*

## Description

This is a low-level function that is wrapped by [nbinomGLMTest](#page-13-0).

# Usage

```
nbinomGLMsForMatrix(counts, sizeFactors, rawScv, modelFormula,
  modelFrame, quiet = FALSE, reportLog2 = TRUE, glmControl = list() )
```
#### <span id="page-14-1"></span>nbinomTest 15

## Arguments

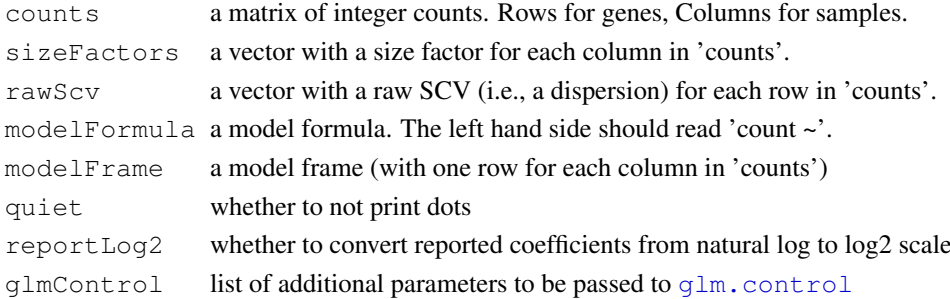

## Value

A data frame with one row for each gene and columns as follows:

- one column for each estimated coefficient, on a log2 scale (i.e., the natural log reported by [glm](#page-0-0) is rescaled to base 2)
- a column 'deviance', with the deviance of the fit
- a boolean column 'converged', indicating whether the fit converged

Furthermore, the data frame has a scalar attribute 'df.residual' that contains the number of residual degrees of freedom.

#### Author(s)

Simon Anders, sanders@fs.tum.de

# Examples

# See the code of nbinomFitGLM for an example.

<span id="page-14-0"></span>nbinomTest *Test for differences between the base means for two conditions*

## Description

This function tests for differences between the base means of two conditions (i.e., for differential expression in the case of RNA-Seq).

## Usage

```
nbinomTest(cds, condA, condB, pvals_only = FALSE, eps=1e-4)
```
## Arguments

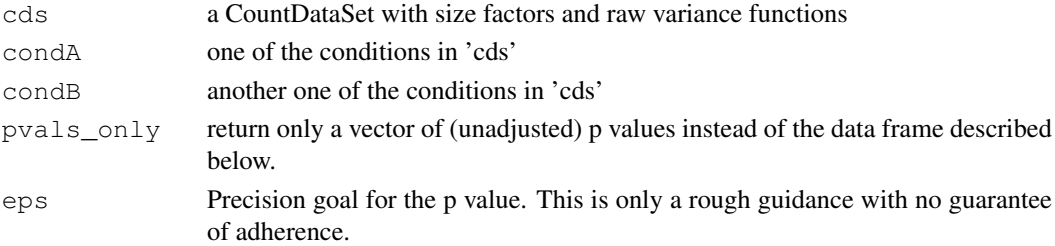

## <span id="page-15-1"></span>Details

See [nbinomTestForMatrices](#page-15-0) for more technical informations

## Value

A data frame with the following columns:

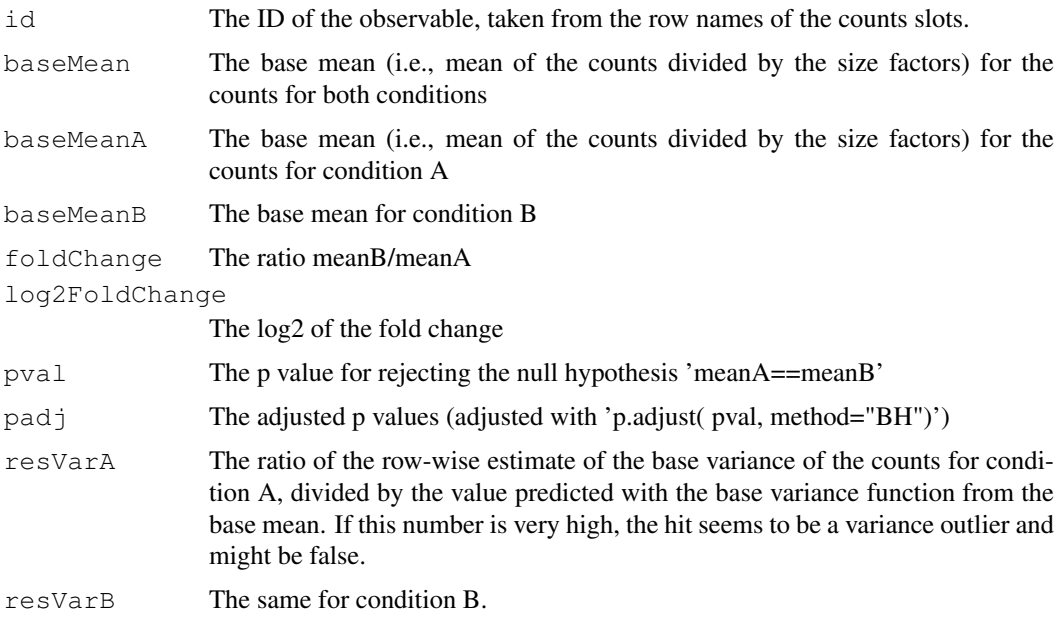

#### Author(s)

Simon Anders, sanders@fs.tum.de

## Examples

```
cds <- makeExampleCountDataSet()
cds <- estimateSizeFactors( cds )
cds <- estimateVarianceFunctions( cds )
head( nbinomTest( cds, "A", "B" ) )
```
<span id="page-15-0"></span>nbinomTestForMatrices

*Perform row-wise tests for differences between the base means of two*

## Description

This function is called by [nbinomTest](#page-14-0). Call it directly only if the S4 interface is unsuitable for your task.

# Usage

```
nbinomTestForMatrices(countsA, countsB, sizeFactorsA, sizeFactorsB, rawScvA, raw
```
#### nbinomTestForMatrices 17

## Arguments

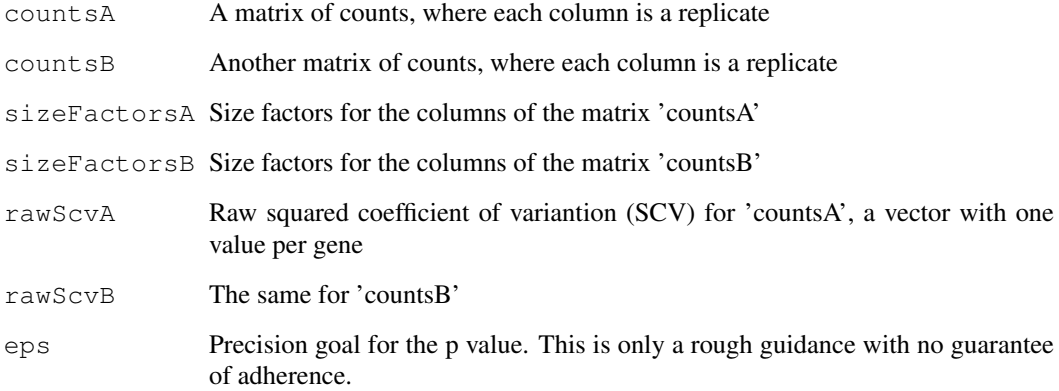

#### Details

See the paper for an exact description of the null hypothesis tested.

## Value

A vector of unadjusted p values, one for each row in the counts matrices.

#### Author(s)

Simon Anders, sanders@fs.tum.de

## Examples

```
cds <- makeExampleCountDataSet()
cds <- estimateSizeFactors( cds )
cds <- estimateVarianceFunctions( cds )
colsA <- conditions(cds) == "A"
colsB \leftarrow conditions(cds) == "B"
bmvA <- getBaseMeansAndVariances( counts(cds)[,colsA], sizeFactors(cds)[colsA] )
bmvB <- getBaseMeansAndVariances( counts(cds)[,colsB], sizeFactors(cds)[colsB] )
pvals <- nbinomTestForMatrices(
   counts(cds)[,colsA],
   counts(cds)[,colsB],
   sizeFactors(cds)[colsA],
   sizeFactors(cds)[colsB],
   adjustScvForBias(
      rawVarFunc( cds, "A" )( bmvA$baseMean ) / bmvA$baseMean^2,
      length( colsA ) ),
   adjustScvForBias(
      rawVarFunc( cds, "B" )( bmvB$baseMean ) / bmvB$baseMean^2,
      length( colsB ) ) )
names( pvals ) <- row.names( counts(cds) )
head( pvals )
```
<span id="page-17-2"></span><span id="page-17-1"></span>

## Description

A distribution family for use with  $q \text{1m}$ . It describes a negative binomial (as negative.binomial in the MASS package), but with a special link function, namely eta[i] =  $log($  mu[i] / sf[i]), i.e., each count value is divided by its size factor before the log is taken. This is used internally by [nbinomFitGLM](#page-12-0).

#### Usage

nbkd.sf(r, sf)

#### Arguments

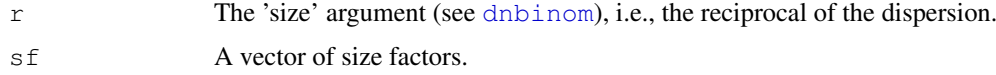

## Value

A GLM family object.

## Author(s)

Simon Anders, anders@embl.de

<span id="page-17-0"></span>newCountDataSet *Create a CountDataSet object*

#### Description

This function creates a CountDataSet object from a matrix or data frame of count data.

#### Usage

```
newCountDataSet(countData, conditions, sizeFactors = NULL, phenoData = NULL, fea
```
#### Arguments

countData A matrix or data frame of count data, i.e., of non-negative integer values. The rows correspond to observations (e.g., number of reads that were assigned to a gene), the columns correspond to samples (or experiments). Note that biological replicates should each get their own column, while the counts of technical replicates (i.e., several sequencing ruins/lanes from the same sample) have to be summed up into a single column.

#### <span id="page-18-1"></span>rawVarFunc 19

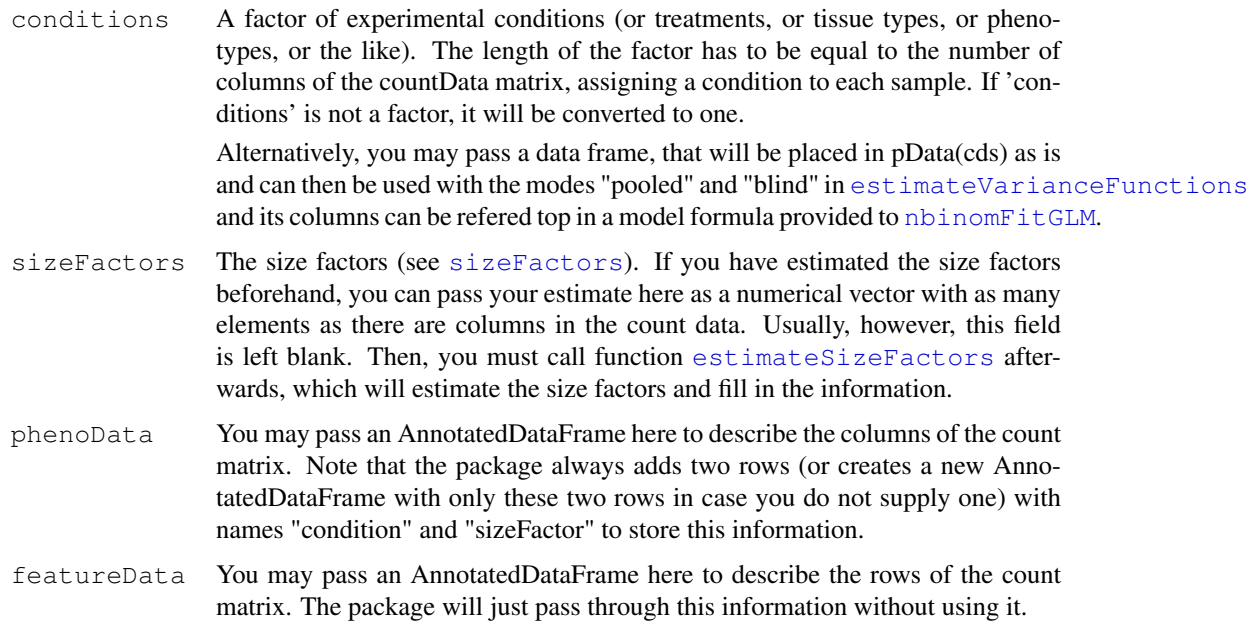

# Details

See also the documentation of eSet (package Biobase) for the meaning of the other slots, which CountDataSet inherits from eSet (but which the present package does not use).

## Value

an object of class CountDataSet

## Author(s)

Simon Anders, sanders@fs.tum.de

# Examples

```
countsTable <- counts( makeExampleCountDataSet() )
cds <- newCountDataSet( countsTable, c( "A", "A", "A", "B", "B" ) )
```
<span id="page-18-0"></span>rawVarFunc *Accessor for raw variance functions*

# Description

Given the name of a raw variance function or the name of a condition, get the function from the environment rawVarFuncs (which is a slot of CountDataSet).

# Usage

```
rawVarFunc(cds, condOrName=NULL, byName=FALSE)
```
# <span id="page-19-1"></span>Arguments

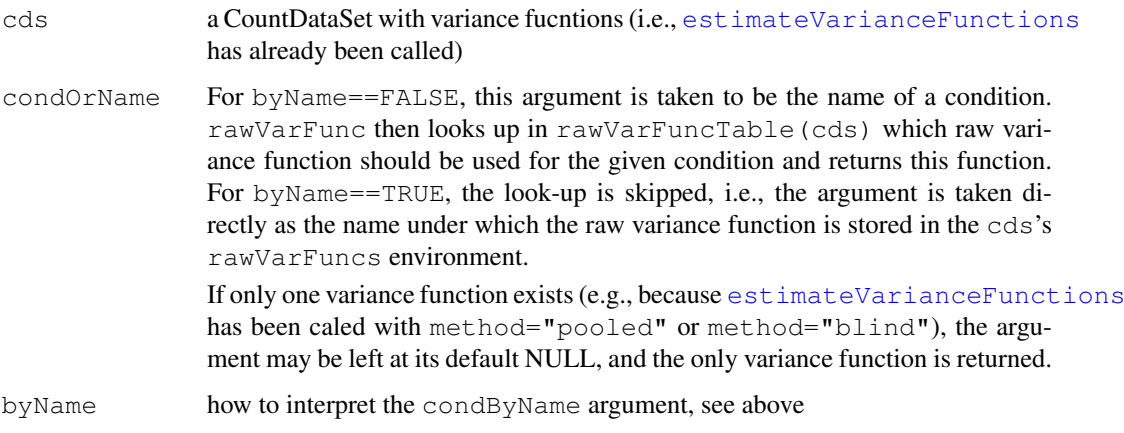

## Value

a raw variance function. This is a function that, given a base mean (i.e., the mean of counts divided by size factors), returns a raw variance estimate. To get the full variance, the raw variance needs to be scales up by multiplying it with the square of the size factor, and the shot noise has to be added. The function comes with an attribute, named varAdjFactor, which contains (for byName==FALSE) the variance adjustment factor (see [varAdjFactors](#page-23-1)) set for this condition. For byName==TRUE, the variance adjustment factor is always given as 1. Note that the raw variance fucntion does not multiply its result with this factor; you have to do this yourself if needed.

## Author(s)

Simon Anders, sanders@fs.tum.de

#### See Also

[estimateSizeFactors](#page-3-0)

## Examples

# See example for estimateVarianceFunctions

<span id="page-19-0"></span>rawVarFuncTable *Accessor functions for the slot rawVarFuncTable of the class*

## Description

Accesses the rawVarFuncTable.

## Usage

```
rawVarFuncTable(cds)
rawVarFuncTable(cds) <- value
```
# <span id="page-20-1"></span>Arguments

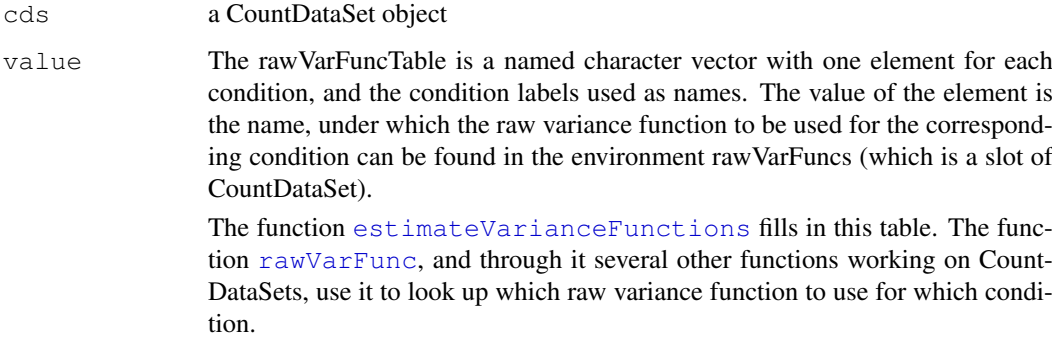

## Author(s)

Simon Anders, sanders@fs.tum.de

## See Also

[estimateSizeFactors](#page-3-0)

# Examples

```
cds <- makeExampleCountDataSet()
cds <- estimateSizeFactors( cds )
cds <- estimateVarianceFunctions( cds )
rawVarFuncTable( cds )
```
<span id="page-20-0"></span>residualsEcdfPlot *Produce a diagnostic plot to check the fit of a raw variance function.*

# Description

The residuals of the fit should follow a scaled chi-squared distribution. This function calls [varianceFitDiagnostics](#page-24-0) to get the cumulative chi-squared probabilities of the residuals and plots their ECDFs, stratified by base means.

# Usage

```
residualsEcdfPlot(cds, condition, ncuts = 7)
```
# Arguments

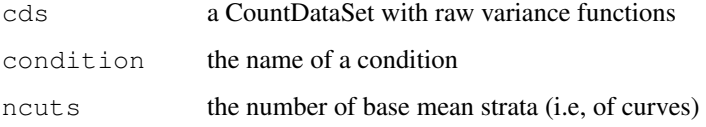

#### Details

As the cumulative chi-square probabilities should be uniform, the ECDF curves should roughly follow the main diagonal (indicated by a green line). It is acceptable if the strata for very low counts deviate from this.

If the ECDF curves deviate too strongly from the green line, your replicates are most likly heterogeneous (i.e., their some are more similar than others), and the variance estimation procedure gets mislead. If the ECDF curves are below the green line, variance is underestimated, which leads to too low p values (and hence, too many false positives). If the ECDF curves are above the green line, variance is overestimated, which leads to too high p values (and hence, DESeq might be more conservative in its test when necessary). You can adjust this by setting variance adjustment factors with [varAdjFactors](#page-23-1).

#### Value

None, but a plot is produced.

#### See Also

[residualsEcdfPlotFromDiagnostics](#page-21-0), [varianceFitDiagnostics](#page-24-0)

#### Examples

```
cds <- makeExampleCountDataSet()
cds <- estimateSizeFactors( cds )
cds <- estimateVarianceFunctions( cds )
residualsEcdfPlot( cds, "A" )
```
<span id="page-21-0"></span>residualsEcdfPlotFromDiagnostics

*Produce a diagnostic plot to check the fit of a raw variance function.*

#### Description

This function produces the same plot as [residualsEcdfPlot](#page-20-0). While [residualsEcdfPlot](#page-20-0) takes a CountDataSet as argument and the calls [varianceFitDiagnostics](#page-24-0), the present function expects the output of a call to [varianceFitDiagnostics](#page-24-0) (or [varianceFitDiagnosticsForMatrix](#page-25-0)) as input.

## Usage

```
residualsEcdfPlotFromDiagnostics(fitdiag, ncuts = 7, plotTitle = "Residuals ECDF
```
## Arguments

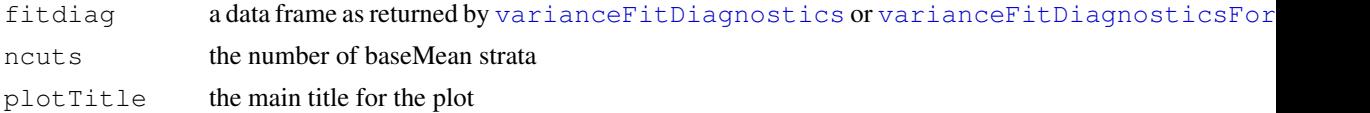

## Details

See [residualsEcdfPlot](#page-20-0).

<span id="page-21-1"></span>

#### <span id="page-22-1"></span>scvPlot 23

## Value

None, but a plot is produced.

#### See Also

[residualsEcdfPlot](#page-20-0), [varianceFitDiagnostics](#page-24-0), [varianceFitDiagnosticsForMatrix](#page-25-0)

## Examples

```
cds <- makeExampleCountDataSet()
cds <- estimateSizeFactors( cds )
cds <- estimateVarianceFunctions( cds )
vfd <- varianceFitDiagnostics( cds, "A" )
residualsEcdfPlotFromDiagnostics( vfd )
```
<span id="page-22-0"></span>scvPlot *Produces a diagnostic plot with the variance estimates, given as*

#### Description

The produced plot shows the estimated variance functions of the given CountDataSet, in the form of the squared coefficient of variation (SCV), i.e., the variance divided by the squared mean. The solid lines are the raw SCV estimates, one per condition. The dashed lines are the full variance estimates for each sample, i.e., the vertical distance between a dashed line and its corresponding solid line (of the same colour) is the shot noise. As the x axis is scaled as base mean (size-adjusted mean), the amount of shot noise depends on the size factor. The solid black line is a density estimate of the base means. Only were a sufficient density of counts is present can a good estimate be expected.

# Usage

```
scvPlot( cds, xlim = NULL, ylim = c(0, 0.8), skipBiasCorrection = FALSE)
```
## Arguments

cds a CountDataSet with estimated variance functions xlim, ylim the plot limits skipBiasCorrection

> if set to true, the plotted SCVs are calculated directly from the variance fit, skipping the call to [adjustScvForBias](#page-1-0) that is done by default.

## Value

None; but a plot is produced.

## Author(s)

Simon Anders, sanders@fs.tum.de

## Examples

```
cds <- makeExampleCountDataSet()
cds <- estimateSizeFactors( cds )
cds <- estimateVarianceFunctions( cds )
scvPlot( cds )
```
<span id="page-23-0"></span>sizeFactors *Accessor functions for the sizeFactors information in a CountDataSet*

## Description

The sizeFactors vector assigns to each column of the count data a value, the size factor, such that count values in the columns can be brought to a common scale by dividing by the corresponding size factor.

#### Usage

sizeFactors(cds) sizeFactors(cds) <- value

#### Arguments

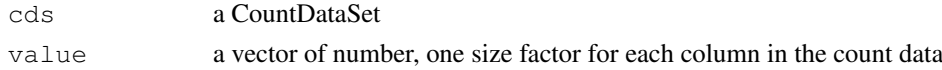

# Author(s)

Simon Anders, sanders@fs.tum.de

## See Also

[estimateSizeFactors](#page-3-0)

#### Examples

```
cds <- makeExampleCountDataSet()
cds <- estimateSizeFactors( cds )
sizeFactors(cds)
```
<span id="page-23-1"></span>varAdjFactors *Defunct function. Do not use.*

## Description

For a few version (which were only available in the deval branch), the possibility was given to scale the variance estimates if desired. As this turned out to cause more design issues than it solved, the fucntionality was removed again.

#### Author(s)

Simon Anders, sanders@fs.tum.de

<span id="page-23-2"></span>

<span id="page-24-1"></span><span id="page-24-0"></span>varianceFitDiagnostics

*Generate a data frame with diagnostic information on the fit of a base*

# Description

After fitting base variance function with [estimateVarianceFunctions](#page-6-0), it is prudent to check the quality of the fit for all or at least a few conditions. This function produces a data frame with useful data for this purpose.

#### Usage

```
varianceFitDiagnostics(cds, cond = NULL, modelFrame = NULL)
```
## Arguments

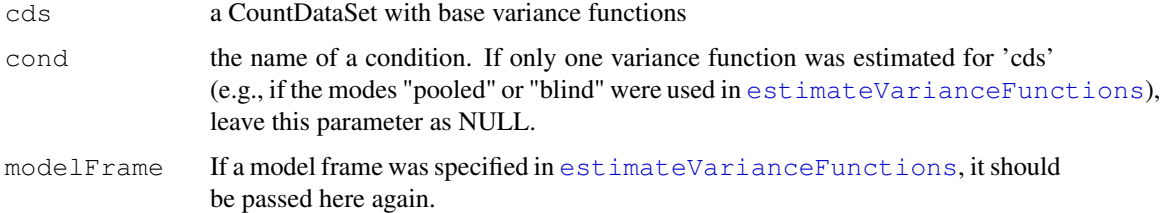

#### Value

A data frame with these columns:

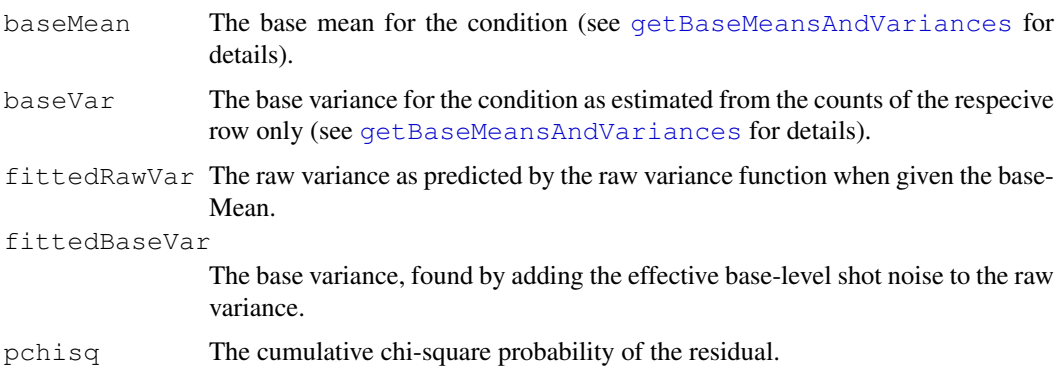

## Note

To check the fit, you might want to do one of the following:

Make a doubly-logarithmic scatter plot of baseVar against the baseMean and then add a line with the fittedBaseVar values. The line should follow the points.

• Calculate the squared coefficient of variance (SCV), i.e., baseVar/baseMean^2. Make a scatter plot of the SCV against the (log of the) baseMean and then add a line of the fitted SCV. The line should follow the points. You can also plot 1/baseMean against baseMean as another line to see the shot noise.

• The residuals, i.e., baseVar/fittedBaseVar, should follow a chi-square distribution with k degrees of freedom, after scaling by k (where k is the number of replicates minus 1). (See paper for details). The 'pchisq' column contains the cumulative probabilities (i.e., the result of 'pchisq') of the residuals, and these values should be uniformly distributed. You can check this with a histogram, or more conveniently, with ECDF plot generated by the function [residualsEcdfPlot](#page-20-0).

# Author(s)

Simon Anders, sanders@fs.tum.de

#### See Also

[residualsEcdfPlot](#page-20-0)

## Examples

```
cds <- makeExampleCountDataSet()
cds <- estimateSizeFactors( cds )
cds <- estimateVarianceFunctions( cds )
vfd <- varianceFitDiagnostics( cds, "A" )
head( vfd )
```
<span id="page-25-0"></span>varianceFitDiagnosticsForMatrix

*A lower-level function to get fit diagnostics*

## Description

Usually, you call [varianceFitDiagnostics](#page-24-0), which in turn counts [varianceFitDiagnosticsForMatrix](#page-25-0). If you do not have your data in a CountDataSet object, you may want to call this function directly.

## Usage

```
varianceFitDiagnosticsForMatrix(counts, sizeFactors, rawVarFunc, poolingConditio
```
# Arguments

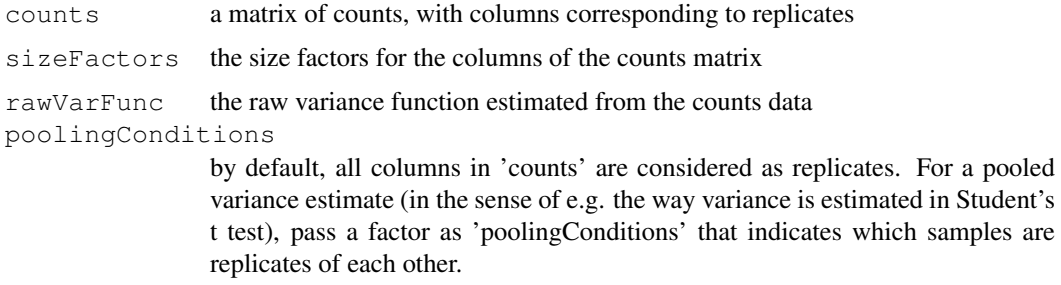

# Details

See [varianceFitDiagnostics](#page-24-0) for more explanation

<span id="page-25-1"></span>

# Value

The same return value as described for [varianceFitDiagnostics](#page-24-0).

# Author(s)

Simon Anders, sanders@fs.tum.de

## See Also

[varianceFitDiagnostics](#page-24-0),[residualsEcdfPlotFromDiagnostics](#page-21-0)

# Examples

```
cds <- makeExampleCountDataSet()
cds <- estimateSizeFactors( cds )
cds <- estimateVarianceFunctions( cds )
colsA \leq conditions(cds) == "A"
vfd <- varianceFitDiagnosticsForMatrix(
         counts(cds)[,colsA],
         sizeFactors(cds)[colsA],
         rawVarFunc( cds, "A" ) )
head( vfd )
```
# Index

```
adjustScvForBias, 2, 10, 23
conditions, 1, 3
CountDataSet-class, 1
counts, 1, 3
dnbinom, 18
estimatePooledVarianceFunctionForMatrix
        (estimateVarianceFunctionForMatrix),
varianceFitDiagnosticsForMatrix,
       5
estimateSizeFactors, 1, 4, 5, 19–21, 24
estimateSizeFactorsForMatrix, 4,
       5, 6, 9
estimateVarianceFunctionForMatrix,
       5, 7, 10
estimateVarianceFunctions, 1, 2, 5,
       7, 11, 19–21, 25
getBaseMeansAndVariances, 8, 25
getRawScvDistanceMatrix, 9, 11
getRawScvForSamplePair, 9, 10, 10
getVarianceStabilizedData, 11
glm, 13, 15, 18
glm.control, 13, 15
makeExampleCountDataSet, 12
nbinomFitGLM, 13, 14, 18, 19
nbinomGLMsForMatrix, 14
nbinomGLMTest, 13, 14, 14
nbinomTest, 2, 15, 16
nbinomTestForMatrices, 16, 16
nbkd.sf, 13, 18
newCountDataSet, 1, 4, 7, 13, 18
rawVarFunc, 1, 6, 19, 21
rawVarFuncTable, 8, 20
rawVarFuncTable<-
       (rawVarFuncTable), 20
residualsEcdfPlot, 8, 21, 22, 23, 26
residualsEcdfPlotFromDiagnostics,
       22, 22, 27
                                           shorth, 4, 5
                                           sizeFactors, 1, 19, 24
                                           sizeFactors<- (sizeFactors), 24
                                           varAdjFactors, 2, 8, 20, 22, 24
                                           varAdjFactors<- (varAdjFactors),
                                                   24
                                            varianceFitDiagnostics, 8, 21–23,
                                                   25, 26, 27
                                                   22, 23, 26, 26
```
scvPlot, *8*, [23](#page-22-1)